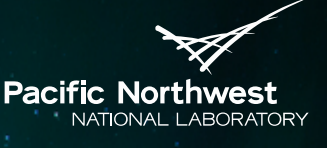

Proudly Operated by Battelle Since 1965

# **Agent Development**

#### JEREME HAACK

Pacific Northwest National Laboratory VOLTTRONTM 2016

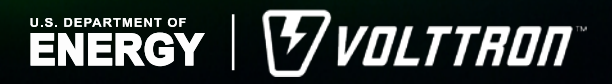

PNNL-SA-120049

#### Pacific Northwes NATIONAL LABORATORY Proudly Operated by Battelle Since 1965

#### **Base Agent Definition**

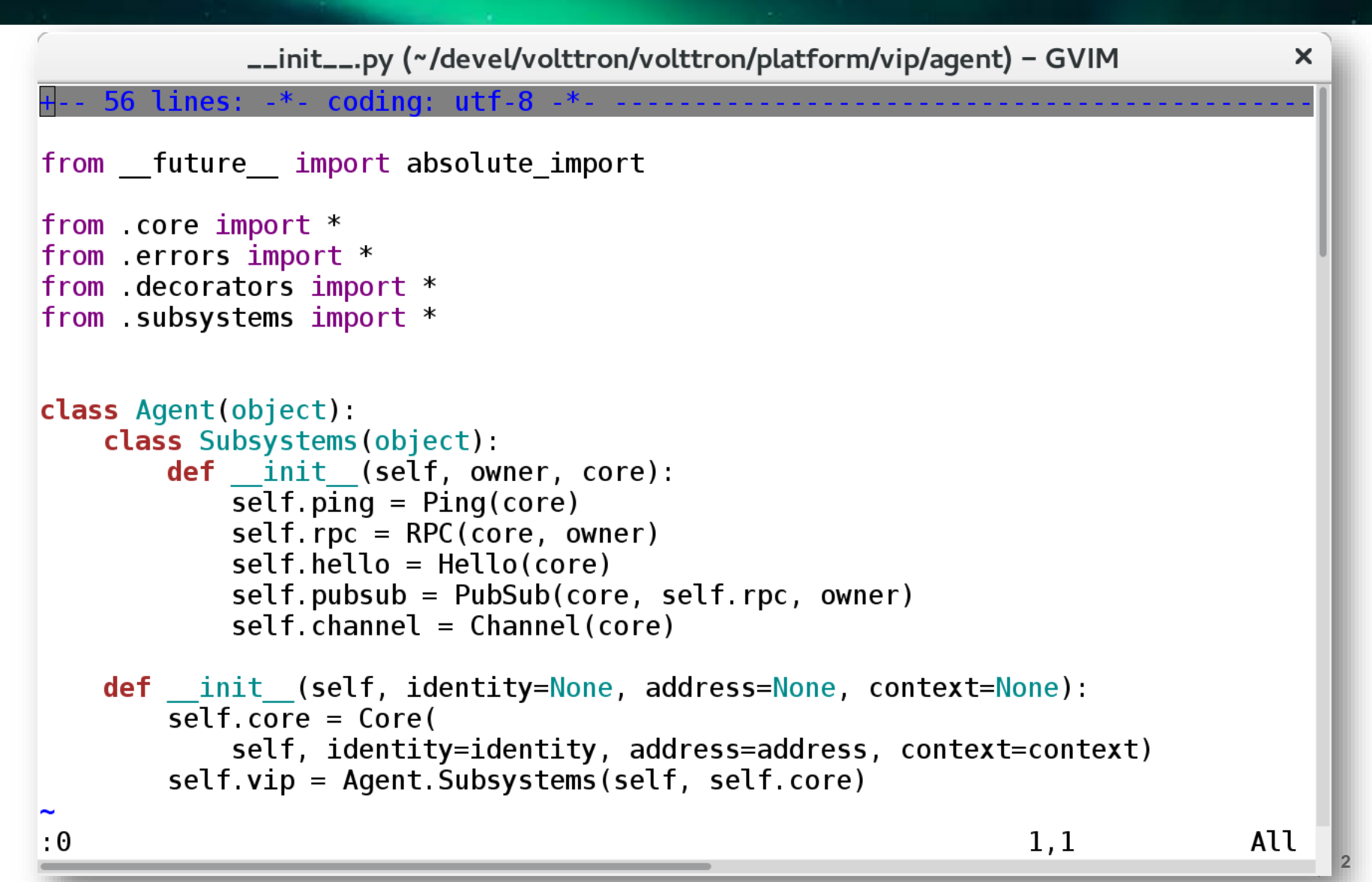

### **Agent Core**

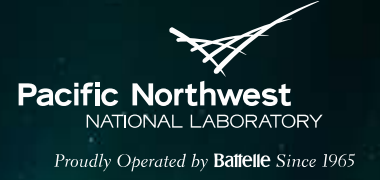

- Main event loop handler and VIP message dispatcher
- ► Namespace: *Agent.core*
- Methods:
	- *register(name, handler, error\_handler)*
		- Register a subsystem handler
	- *run(running\_event=None)* 
		- Connects VIP socket and starts processing of VIP messages
	- *stop(timeout=None)* 
		- Stop the agent (can be called from any context)
	- *send(func, \*args, \*\*kwargs)* and *send\_async(func, \*args, \*\*kwargs)*
		- Send functions from any thread to execute
	- *spawn(func, \*args, \*\*kwargs)* and *spawn\_in\_thread(func, \*args, \*\*kwargs)*
		- Spawn function in new greenlet or thread

# **Agent Core (continued)**

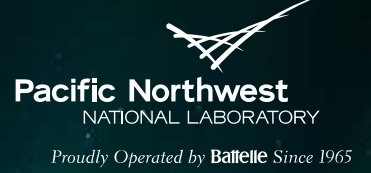

#### Decorators:

- *periodic(period, args=None, kwargs=None, wait=0)* 
	- Execute a method on a regular interval
- *schedule(deadline, \*args, \*\*kwargs)*
	- Execute a method at a specific time
- receiver(signal)
	- Register a method as a callback for the named signal

Signals:

- onsetup used for instantiation and configuration
	- VIP messaging is not running
	- All receivers run serially
- onstart used to spawn tasks as VIP loop starts
- onstop signaled just before VIP loop stops
- *onfinish* signaled after VIP loop stops
	- Used for teardown and cleanup

#### **VIP Subsystem: pubsub**

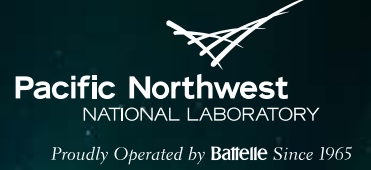

- ▶ Platform pub/sub service
	- Global service allows for discovery and platform-level messaging
- ► Message format:
	- Topic
		- UTF-8 encoded string
		- /-separated components
	- Headers
		- JSON serialized dictionary (mapping)
	- Body
		- Zero or more ZeroMQ frames
- Improvements with 3.0
	- Source attribution (not spoofable)
	- Unlimited per-agent buses
	- **Decentralized**

### **VIP Subsystem: RPC**

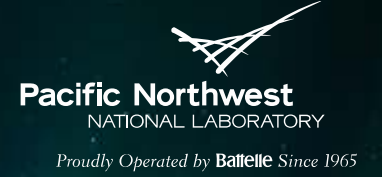

- Remote procedure calls via JSON-RPC 2.0
	- Specification at<http://www.jsonrpc.org/specification>
	- Safe, expressive, simple, well-supported, etc.
	- Supports one-way notifications
- ► Extended to support simultaneous use of list (\*args) and keyword (\*\*kwargs) arguments
- Export agent methods with export() decorator
- Calls handled asynchronously (spawned in own greenlet)
- Calling remote procedure returns AsyncResult
	- Wait for results
	- Set callback to handle results
- Discover exported methods with inspect()
	- Also used to query parameters, return value, documentation, etc.

### **Other VIP Subsystems**

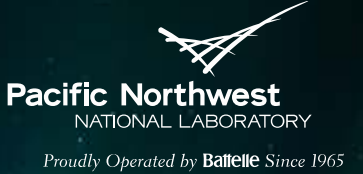

#### error

- Protocol for communicating routing errors
	- EHOSTUNREACH: no route to peer (peer not connected)
	- EAGAIN: temporary failure because of full buffers

 $\blacktriangleright$  hello

Get version and identity (router and peer) information from router

► ping

■ Send ping requests to any agent

query

Query router for properties (e.g. TCP addresses)

 $\blacktriangleright$  channel

■ Tunnel ZeroMQ frames between agents

# **VIP Compatible with 2.x Agents**

#### ► Compatibility layer

- Relays 2.x pub/sub messages via VIP
- Completely modular
- Can be easily removed
- ► 2.x agents work without modification
- ▶ 2.x legacy support will be removed in subsequent release

Pacific Northwes<del>i</del>

NATIONAL LABORATORY Proudly Operated by Battelle Since 1965

## **gevent for Cooperative Multitasking**

#### According to gevent.org:

gevent is a coroutine-based Python networking library that uses greenlet to provide a high-level synchronous API on top of the libev event loop.

Features include:

- Fast event loop based on libev (epoll on Linux, kqueue on FreeBSD).
- Lightweight execution units based on greenlet.
- API that re-uses concepts from the Python standard library (for example there are Events and Queues).
- Cooperative sockets with SSL support
- DNS queries performed through threadpool or c-ares.
- Monkey patching utility to get 3rd party modules to become cooperative

Pacific Northv NIATIONIAL LAP

Proudly Operated by **Battelle** Since 1965

# **Tips for Using gevent**

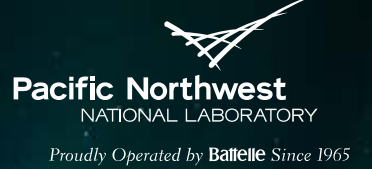

- ▶ gevent is cooperative
	- Greenlet's own the thread until explicitly relinguished or blocking operation
	- Must use gevent-aware routines when blocking
	- Locking is not necessary
	- Use *gevent.sleep(0)* to yield thread
- ► Use caution when using gevent across threads
	- Agent core has methods to assist
		- *send()*, *send\_async()*, and *spawn\_in\_thread()*
	- This use case is rare
	- Can monkey-patch threading module
- ► When reading files use gevent.fileobject.FileObject proxy
- Use zmq.green in place of zmq
	- *from zmq import green as zmq*
- ► Provides socket, ssl, select, etc. modules

### **Publish/Subscribe**

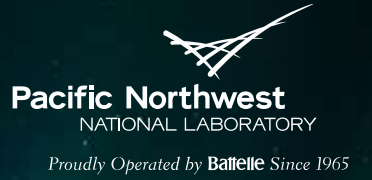

#### **Decorator**

■ *@PubSub.subscribe('pubsub', 'devices/campus/building/device/point')*

#### **Callback**

■ *self.vip.pubsub.subscribe(peer='pubsub',prefix=" devices/campus/building/device/point'",callback=callback\_method)*

## **Status and Alerts**

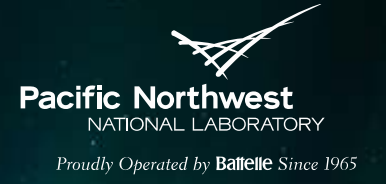

- ▶ Agent can send an alert when off-normal event occurs
	- *self.vip.health.send\_alert("Short name", "Status message")*
- Platform agent receives alerts
- Actions can be triggered by alerts (email admin)
	- *EmailerAgent*

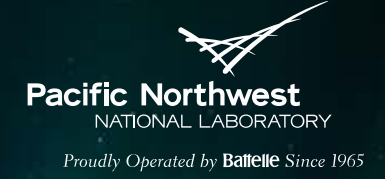

#### **Agent Creation Walkthrough**

[http://volttron.readthedocs.io/en/develop/devguides/agent\\_development/Age](http://volttron.readthedocs.io/en/develop/devguides/agent_development/Agent-Development.html) nt-Development.html

# **Agent Lifecycle**

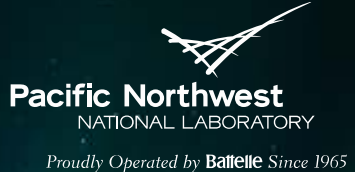

- ► Build
- ► Install
- ► Enable
- ► Start
- ► Stop
- ▶ Remove

# **VOLTTRONTM Resources**

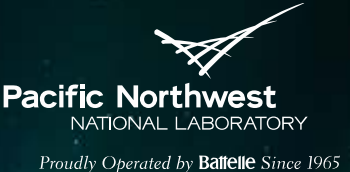

#### **GitHub**

- <https://github.com/VOLTTRON/volttron.git>
- ► Email: [volttron@pnnl.gov](mailto:volttron@pnnl.gov)
- Bi-weekly office hours, email to be added
	- <http://bgintegration.pnnl.gov/volttronofficehours.asp>